$\overline{1}$ 

 $\overline{1}$ 

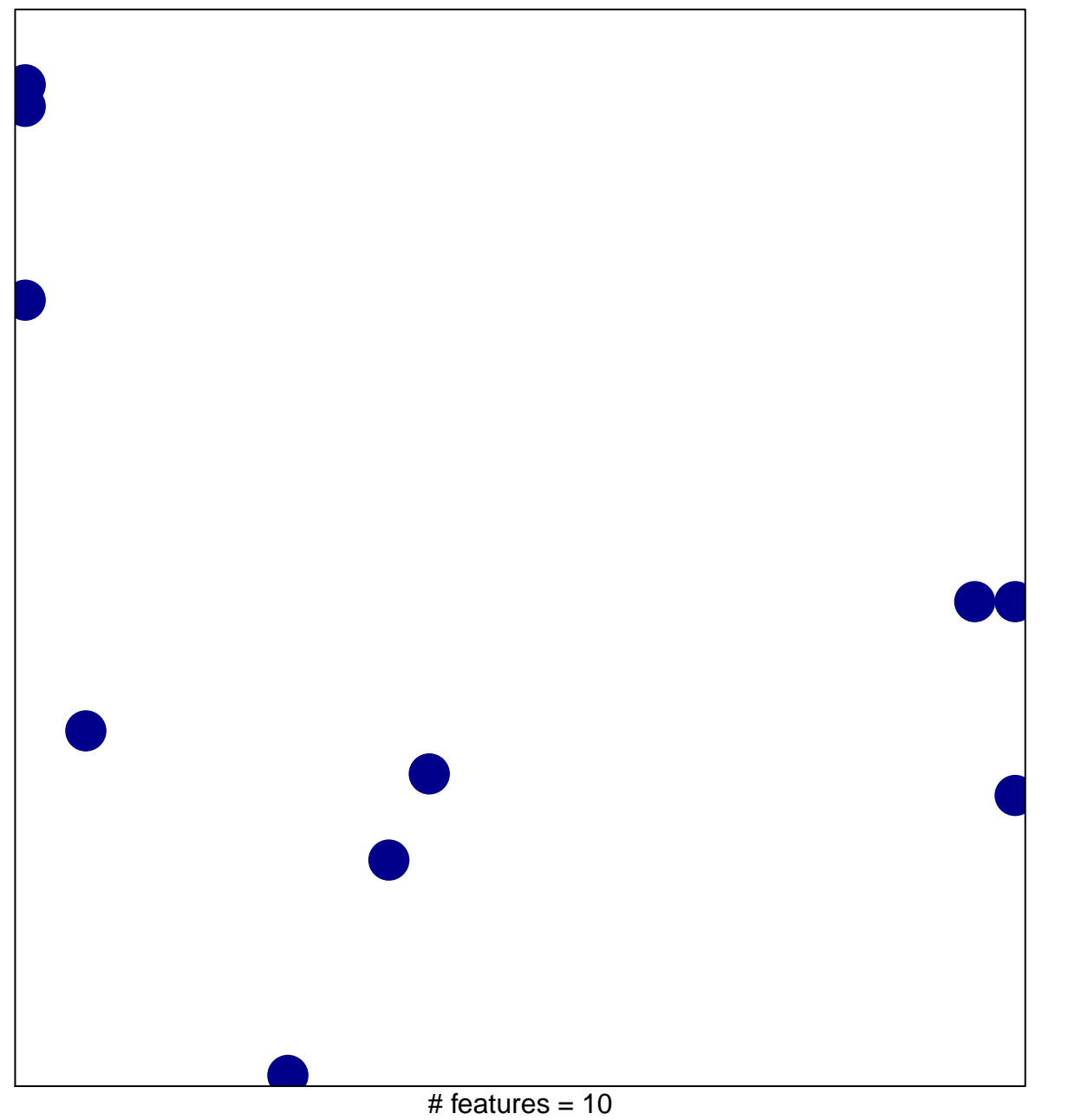

chi-square  $p = 0.82$ 

## **BIOCARTA\_D4GDI\_PATHWAY**

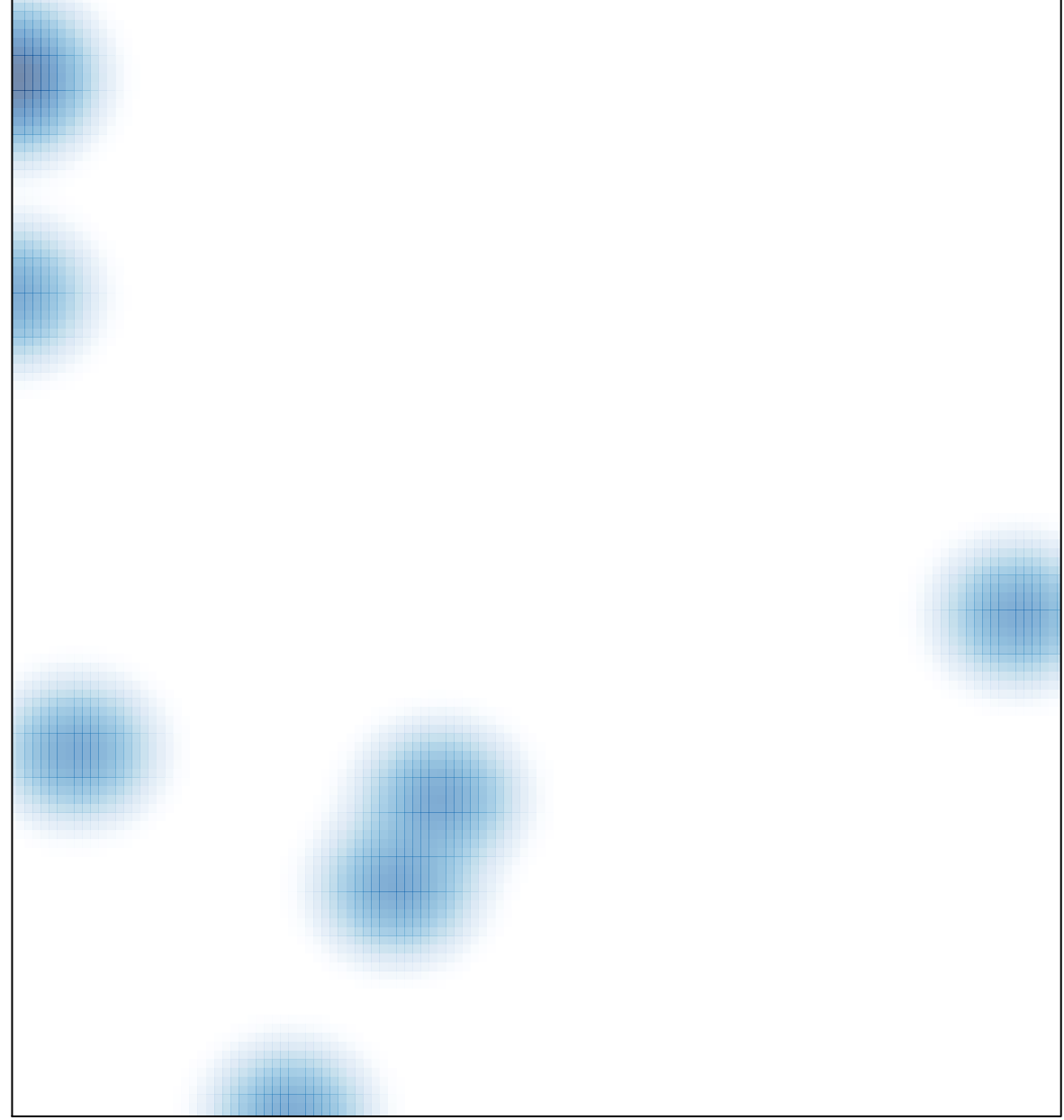

# features =  $10$ , max =  $1$